## $\mathop{\rm PDF}$

https://www.100test.com/kao\_ti2020/449/2021\_2022\_\_E6\_80\_8E\_E 6\_AO\_B7\_E5\_9C\_A8\_E8\_c97\_449181.htm

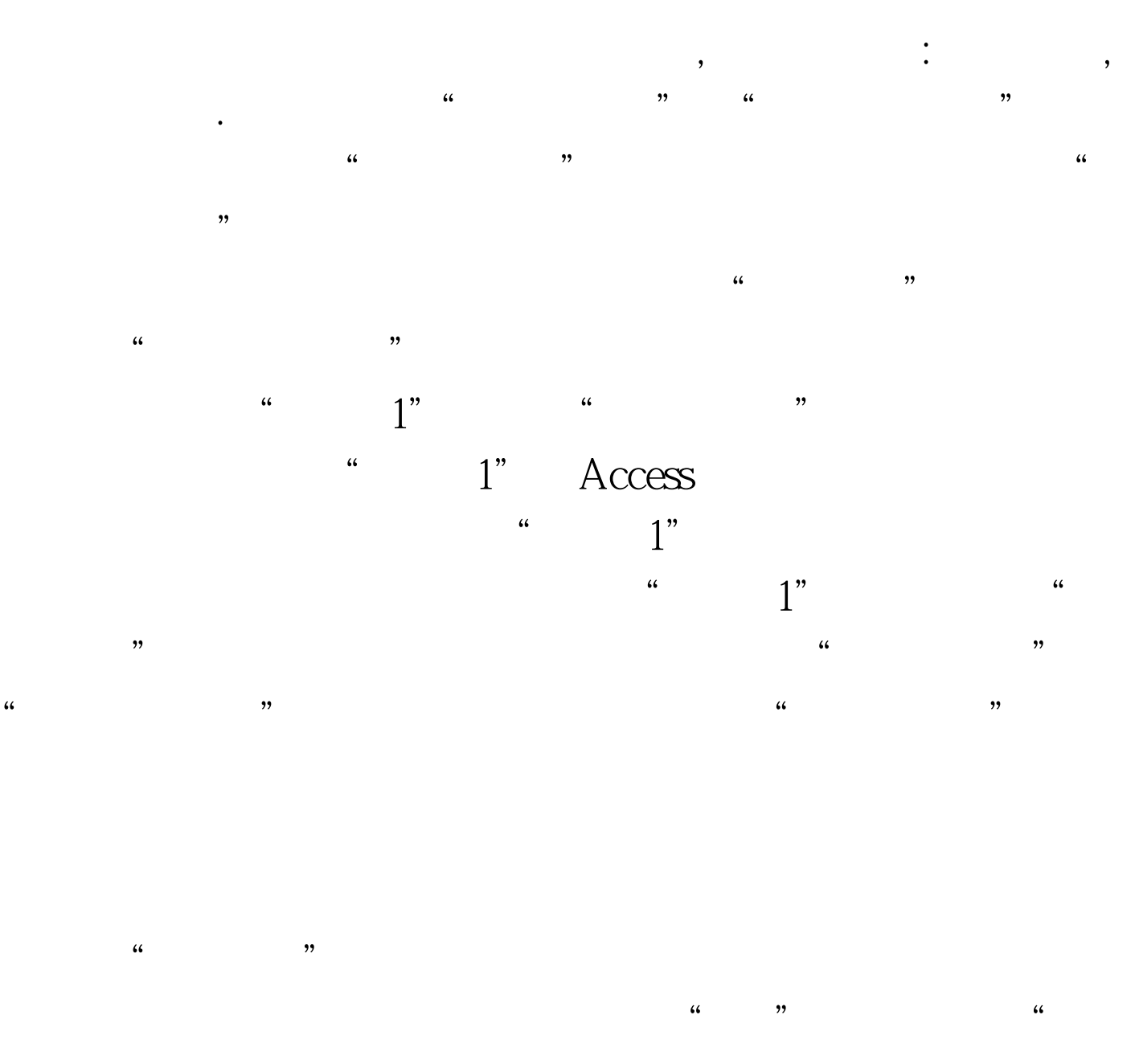

 $1"$ 

 $\frac{1}{\sqrt{2\pi}}$  $\frac{1}{\sqrt{N}}$  $\frac{1}{2}$ ,  $\frac{1}{2}$ ,  $\degree$  , we have the set of  $\degree$ 

## www.100test.com